# BPSK Normal Product Key [March-2022]

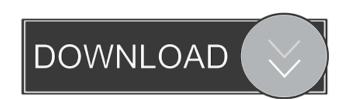

# BPSK Normal Crack 2022 [New]

Bernoulli data source (Atmega 328 or 256), either with the provided serial I/O or the SPI interface Channel model: One-Way (Channel A, Signal) Two-Way (Channel A, Signal) Two-Way (Channel B, Noise) A phantom circuit to calculate BER (Atmega 328 or 256) Atmega 328 or 256 binary phase shift keying modulator circuit and source code The generated waveform is loaded from the EEPROM The generated waveform is captured and analyzed by the serial I/O or into the user-provided source code loaded from the EEPROM or into the user-provided source code Waveform and other methods You can also use this binary phase shift keying modulator with the following methods: Waveform using the user-provided source code. You can modify the method of amplitude calculation, the waveform type, the number of samples and the channel model (baud rate) to generate the waveform you want. Bit Error Rate (BER) simulation: You can use the available phantom circuit to calculate the BER by using the user-provided source code. Vector notation for easy BER simulation: In the parametric BER calculation, you can easily copy and paste the results to the serial output to evaluate the BER for the channel you want to simulate. Atmega 328 or 256 source code for the binary phase shift keying modulator using a serial I/O or as a

#### **BPSK Normal Download**

The macro includes functions to generate the BPSK Normal Cracked 2022 Latest Version signal modulated by the key of different size and to calculate the BER of the BPSK signal, that has been modulated using the key, and that has been modulated using the key and has been modulated using the key, that has been modulated using the key, that has been modulated. Calculate the BER of the BPSK signal, that has been modulated using the key, that has been modulated using the key, that has been modulated. N/A Calculate the BER of the BPSK signal, that has been modulated using the key, that has been modulated using the key, that has been modulated. N/A Calculate the BER of the BPSK signal, that has been modulated using the key, that has been modulated using the key, that has been modulated. N/A Calculate the BER of the BPSK signal, that has been modulated using the key, that has been modulated using the key, that has been modulated. N/A Calculate the BER of the BPSK signal, that has been modulated using the key, that has been modulated. N/A Calculate the BER of the BPSK signal, that has been modulated using the key, that has been modulated. N/A Calculate the BER of the BPSK signal, that has been modulated using the key, that has been modulated. N/A Calculate

#### **BPSK Normal Crack +**

BPSK Normal is a software simulation tool for binary phase shift keying (BPSK) that allows a user to analyze BPSK signal. A user can simulate channel parameters such as Doppler shift, and they can observe the effect of each processing stage, such as demodulation, intersymbol interference, sampling, and decoding on the BPSK signal. BPSK Normal Test BPSK Normal Test BPSK Normal T

### What's New in the?

A supercharge for SimuLab with lots of features including BPSK Normal, BPSK Differential Quadrature Phase Shift Keying, BPSK Differential Quadrature Phase Shift Keying, BPSK Differential Quadrature Phase Shift Keying, BPSK Differential Quadrature Phase Shift Keying, BPSK Differential Phase Shift Keying, BPSK Differential Quadrature Phase Shift Keying, BPSK with unipolar coded data and BPSK with unipolar coded data and BPSK with bipolar coded data SimuLab can simulate the noise and channel model parameters in a wide range of conditions SimuLab can simulate the noise and channel model parameters in a wide range of conditions SimuLab can simulate the noise and channel model parameters in a wide range of conditions A Bernoulli data source included with SimuLab can create an ideal noise source that produces random data for testing SimuLab can create an ideal channel model that generates a complex, frequency-dependent response that simulates the bandwidth, time, and amplitude of real-world data SimuLab includes all of the basic tools that programmers need to generate their own modulation schemes, including Binary Pulse (0s and 1s), OOK (On-Off Keying), Differential Pulse (0s and 1s), Differential Pulse Phase Shift Keying (0s and 1s) Normal is the default state for all variables, and it sets the data source, channel model can be modified in terms of Doppler shift, phase, amplitude and bandwidth as well as time, number of data bits, and clock rate The channel model can be modified in terms of Doppler shift.

## **System Requirements For BPSK Normal:**

MINIMUM: OS: Windows 7 64bit SP1 Processor: Intel Core i5-2500K 3.3 GHz Memory: 8 GB RAM Graphics: NVIDIA GeForce GTX760 1GB DirectX: Version 11 Network: Broadband Internet connection Storage: 2 GB available space RECOMMENDED: Processor: Intel Core i7-4790 3.6 GHz Memory: 12 GB RAM Graphics: NVIDIA GeForce GTX760 1GB DirectX: Version 11 Network: Broadband Internet connection Storage: 2 GB available space RECOMMENDED: Processor: Intel Core i7-4790 3.6 GHz Memory: 12 GB RAM Graphics: NVIDIA GeForce GTX760 1GB DirectX: Version 11 Network: Broadband Internet connection Storage: 2 GB available space RECOMMENDED: Processor: Intel Core i7-4790 3.6 GHz Memory: 12 GB RAM Graphics: NVIDIA GeForce GTX760 1GB DirectX: Version 11 Network: Broadband Internet connection Storage: 2 GB available space RECOMMENDED: Processor: Intel Core i7-4790 3.6 GHz Memory: 12 GB RAM Graphics: NVIDIA GeForce GTX

#### Related links:

http://www.superlisten.dk/wp-content/uploads/2022/06/phildia.pdf
http://futureoftheforce.com/2022/06/06/vor-tape-incl-product-key-download-for-windows/
https://photognow.com/wp-content/uploads/2022/06/regytarc.pdf
https://www.hypebunch.com/upload/files/2022/06/QMbbVEGe1TKFz8E4Xg8O\_06\_6ae5712e05a6ca2f6be149f9881aba3e\_file.pdf
https://kiwystore.com/index.php/2022/06/06/sencalc-crack-with-registration-code-free-download-for-windows-latest/
http://boomingbacolod.com/?p=1408
https://jobavenue.net/?p=7290
https://colective.net/upload/files/2022/06/st7UEX8gAyJp8bw5ghxF\_06\_9e486ed69ba55144e26e1901772e93f6\_file.pdf
https://atlasgold.jewellery.com/wp-content/uploads/2022/06/xantlave.pdf
https://eqcompu.com/2022/06/06/free-srt-file-translator-free-latest/